## Lecture 5: Lambda Calculus

CSC 131 Fall, 2010

Kim Bruce

### Pure Lambda Calculus

- Terms of pure lambda calculus
	- $M ::= v | (M M) | \lambda v. M$
	- Impure versions add constants, but not necessary!
	- Turing-complete
- Left associative:  $M NP = (M N) P$ .
- Computation based on substituting actual parameter for formal parameters

## Free Variables

- Substitution easy to mess up!
- Def: If M is a term, then FV(M), the collection of free variables of M, is defined as follows:
	- $FV(x) = \{ x \}$
	- $FV(M N) = FV(M) \cup FV(N)$
	- $-$  FV( $\lambda$ v. M) = FV(M)  $-$  {v}

#### Substitution

- Write [N/x] M to denote result of replacing all free occurrences of x by N in expression M.
	- $[N/x]$   $x = N$ ,
	- $[N/x]$  y = y, if y  $\neq$  x,
	- $[N/x]$  (L M) = ( $[N/x]$  L) ( $[N/x]$  M),
	- $-[N/x]$  ( $\lambda y$ . M) =  $\lambda y$ . ([N/x] M), if  $y \neq x$  and  $y \notin FV(N)$ ,
	- $-[N/x](\lambda x, M) = \lambda x, M.$

## Computation Rules

• Reduction rules for lambda calculus: ( $\alpha$ )  $\lambda$ x. M  $\rightarrow \lambda$ y. ([y/x] M), if y  $\notin$  FV(M). ( $\beta$ ) ( $\lambda$ x, M) N  $\rightarrow$  [N/x] M.  $(\eta) \lambda x$ .  $(M x) \rightarrow M$ . *Optional rule* 

## Why so complicated?

*illegal substitution.*  
\n
$$
\underbrace{( \lambda f, \lambda z, f (f z) ) ( \lambda x, x + z )} \rightarrow \lambda z, ( \lambda x, x + z) ( \underline{( \lambda x, x + z) z} )
$$
\n
$$
\rightarrow \lambda z, ( \lambda x, x + z) (z + z )
$$
\n
$$
\rightarrow \lambda z, (z + z) + z = \lambda z, z z.
$$
\n- *rather than the correct.*  
\n
$$
\underbrace{( \lambda f, \lambda y, f (f y) ) ( \lambda x, x + z)} \rightarrow \lambda y, ( \lambda x, x + z) ( \underline{( \lambda x, x + z) y} )
$$
\n
$$
\rightarrow \lambda y, ( \lambda x, x + z) (y + z )
$$
\n
$$
\rightarrow \lambda y, ( y + z) + z = \lambda y, y + z z.
$$

## Normal Forms

- A term M is in normal form if no reduction rules apply, even after applications of  $\alpha$ .
- Not all terms have normal forms
	- Ω =  $(λx. (x x))(λx. (x x))$

#### How to evaluate

- Many strategies:
	- $(\lambda x. x + 32)((\lambda y. y * 3) 5) \rightarrow (\lambda x. x + 32) 15 \rightarrow 47$ *Inside-out*
	- versus
	- $-\frac{(\lambda x. x + 32)((\lambda y. y * 3) \cdot 5)}{(\lambda y. y * 3)} \rightarrow (\lambda y. y * 32) + 32 \rightarrow 47$  Outside-*in*
- Confluence: If M can be reduced to a normal form, then there is only one such normal form.
- However, not all strategies give a normal form:
	- (λx. 47) Ω

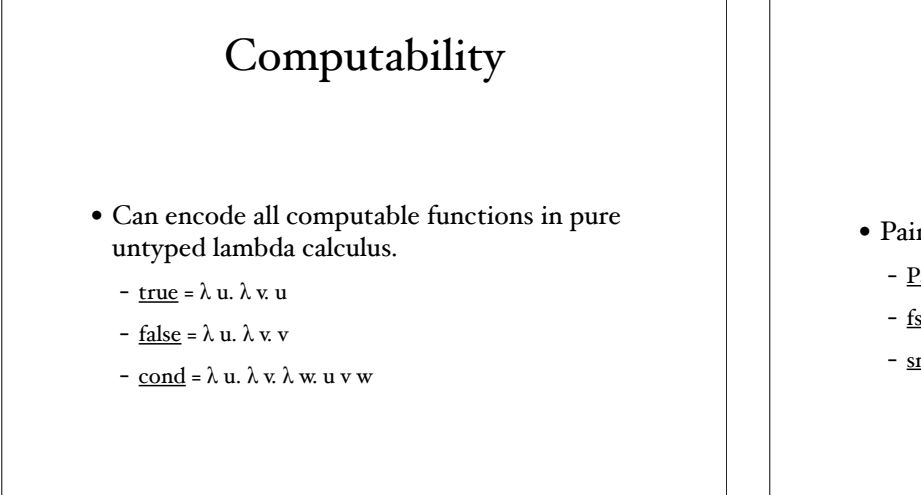

# Lambda Encoding

- Pairing:
	- $Pair = \lambda m. \lambda n. \lambda b. cond b m n.$ </u>
	- $-$  fst =  $\lambda p. p$  true
	- $-$  snd =  $\lambda p. p$  false

## Encoding Integers

- Integers:
	- $Q = \lambda$  s.  $\lambda$  z. z.
	- $-I = \lambda s$ .  $\lambda z$ . s z.
	- $\underline{2}$  =  $\lambda$  s.  $\lambda$  z. s (s z).
- Integers encode repetition:

-  $2 f x = f(f x)$ 

- <u>n</u> f x = f<sup>(n)</sup> (x)